## **EXERCICE 1**

Calculer l'aire des figures suivantes (on écrira le résultat - en cm² - à l'intérieur de chaque figure) :

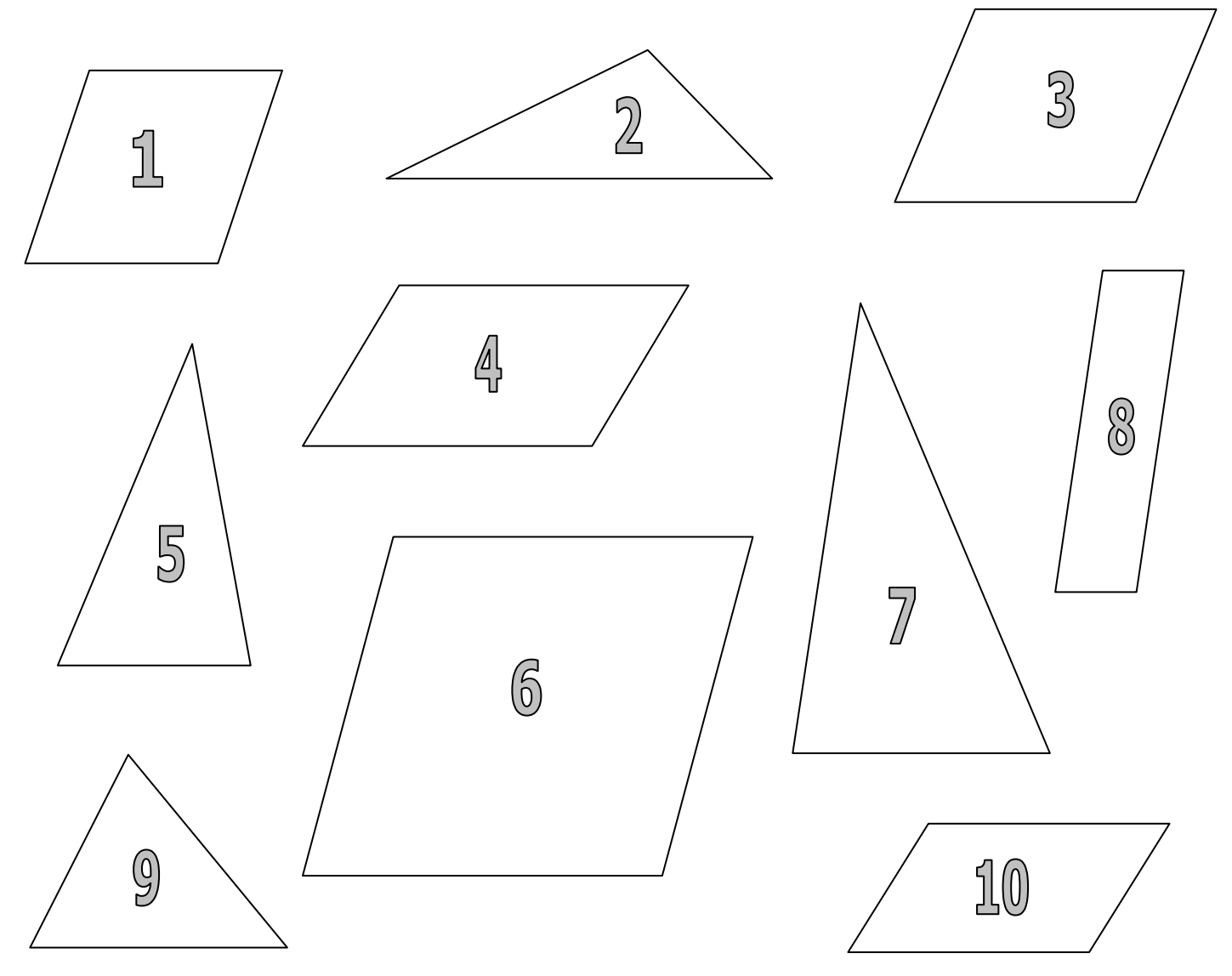

## **EXERCICE 2**

Calculer l'aire des zones de ce rectangle (on écrira le résultat - en cm² - à l'intérieur de chaque zone) : 2 cm 3 cm 4 cm 4 cm 4 cm 4 cm 4 cm  $6 \text{ cm}$  4 cm 3 cm 4 cm

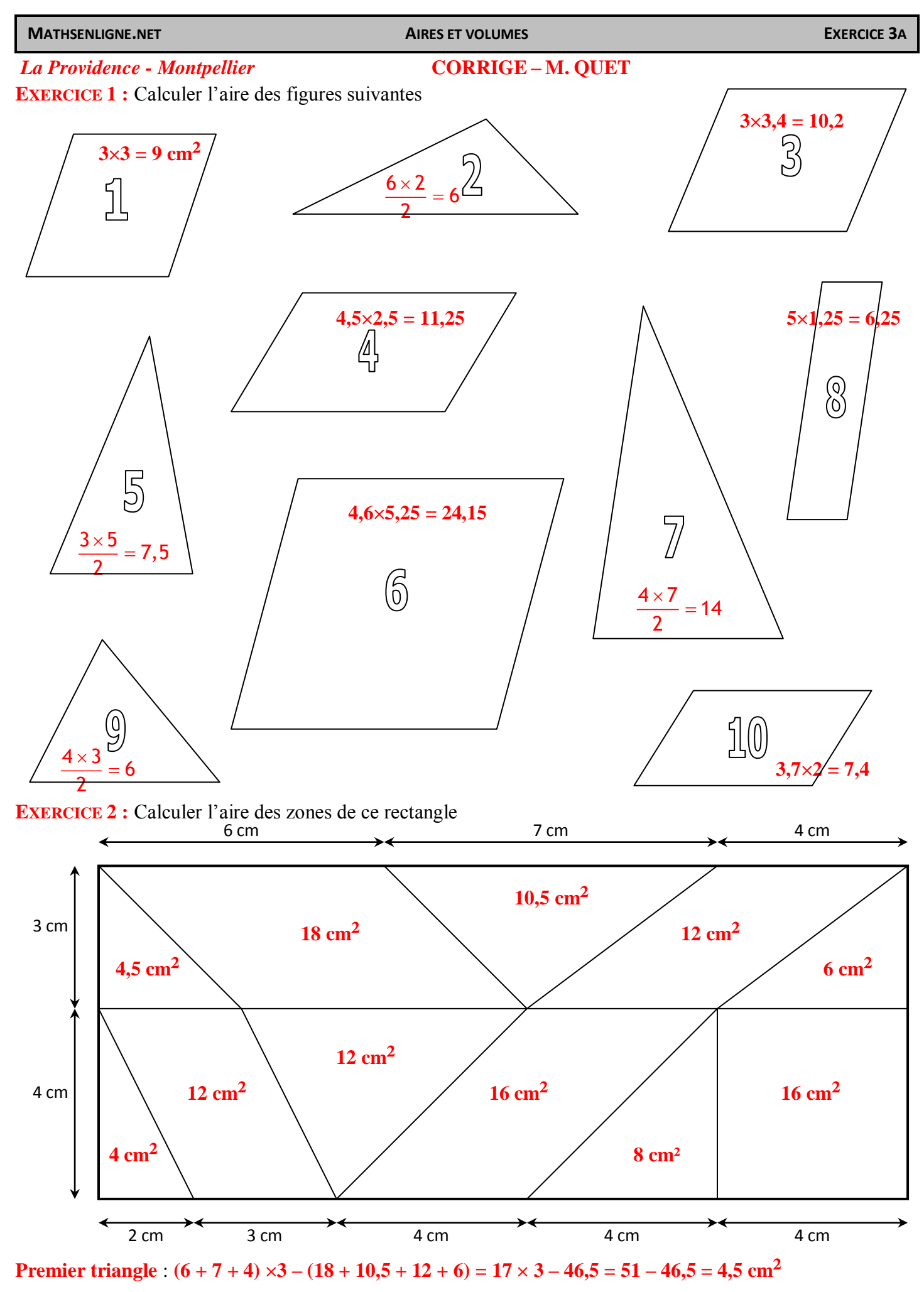

**Cinquième triangle** : **(2 + 3 + 4 + 4 + 4) ×4 – (4 + 12 + 16 + 8 + 16) = 17 × 4 – 56 = 68 – 56 = 12 cm²**